## **Strato HiDrive unter Linux**

## **Liste der Servernamen**

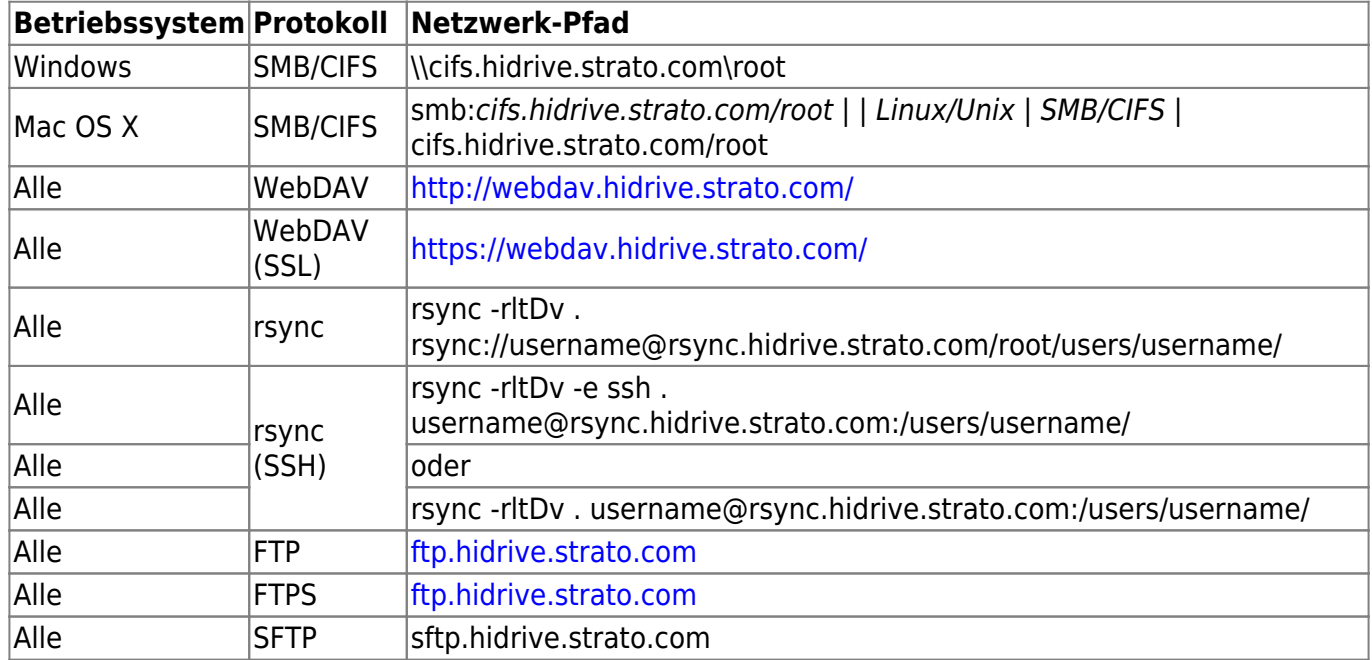

## **XXXX**

sdfsfs

From: <http://xn--von-thlen-v9a.de/> - **Christophs DokuWiki**

Permanent link: **[http://xn--von-thlen-v9a.de/doku.php/wiki/linux/onlinespeicher/strato\\_hidrive](http://xn--von-thlen-v9a.de/doku.php/wiki/linux/onlinespeicher/strato_hidrive)**

Last update: **2020/04/15 20:22**

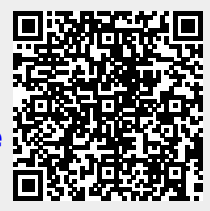